# **Parallelizing Julia with a Non-Invasive DSL (Artifact)**

**Todd A. Anderson<sup>1</sup> , Hai Liu<sup>2</sup> , Lindsey Kuper<sup>3</sup> , Ehsan Totoni<sup>4</sup> , Jan Vitek<sup>5</sup> , and Tatiana Shpeisman<sup>6</sup>**

- **1 Parallel Computing Lab, Intel Labs**
- **2 Parallel Computing Lab, Intel Labs**
- **3 Parallel Computing Lab, Intel Labs**
- **4 Parallel Computing Lab, Intel Labs**
- **5 Northeastern University / Czech Technical University Prague**
- **6 Parallel Computing Lab, Intel Labs**

#### **Abstract**

This artifact is based on ParallelAccelerator, an embedded domain-specific language (DSL) and compiler for speeding up compute-intensive Julia programs. In particular, Julia code that makes heavy use of aggregate array operations is a good candidate for speeding up with ParallelAccelerator. ParallelAccelerator is a *non-invasive* DSL that makes as few changes to the host programming model as possible.

**1998 ACM Subject Classification** D.1.3 Parallel Programming

**Keywords and phrases** parallelism, scientific computing, domain-specific languages, Julia **Digital Object Identifier** [10.4230/DARTS.3.2.7](http://dx.doi.org/10.4230/DARTS.3.2.7)

**Related Article** Todd A. Anderson, Hai Liu, Lindsey Kuper, Ehsan Totoni, Jan Vitek and Tatiana Shpeisman, "Parallelizing Julia with a Non-Invasive DSL", in Proceedings of the 31st European Conference on Object-Oriented Programming (ECOOP 2017), LIPIcs, Vol. 74, pp. 4:1–4:29, 2017. <http://dx.doi.org/10.4230/LIPIcs.ECOOP.2017.4>

**Related Conference** European Conference on Object-Oriented Programming (ECOOP 2017), June 18- 23, 2017, Barcelona, Spain

# **1 Scope**

This artifact allows the user to install, run, test, and benchmark the ParallelAccelerator Julia package. It is designed to support repeatability of the experiments of the companion paper.

### **2 Content**

This artifact contains:

- $\blacksquare$  Snapshots of the most recent tagged releases of the ParallelAccelerator (v0.2.2) and CompilerTools (v0.2.1) Julia packages at the time of artifact release. In addition to source code for the ParallelAccelerator compiler itself, the ParallelAccelerator package also includes the code for implementations (using both ParallelAccelerator and plain Julia) of all the workloads discussed in the companion paper, as well as for a few additional workloads.
- $\blacksquare$  Additional MATLAB, Python, and  $C/C++$  implementations of the workloads discussed in the companion paper, as well as code for benchmarking and plotting of benchmarking results.
- $\blacksquare$  Detailed instructions for using the artifact, provided as a README.pdf file.

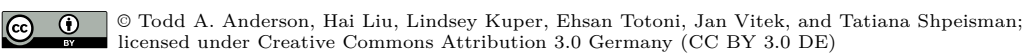

*Dagstuhl Artifacts Series*, Vol. 3, Issue 2, Artifact No. 7, pp. 7:1–7[:2](#page-1-0)

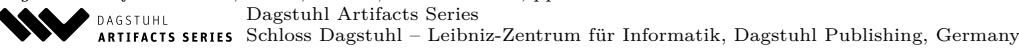

#### <span id="page-1-0"></span>**7:2 Parallelizing Julia with a Non-Invasive DSL (Artifact)**

# **3 Getting the artifact**

The artifact endorsed by the Artifact Evaluation Committee is available free of charge on the Dagstuhl Research Online Publication Server (DROPS). The latest version of ParallelAccelerator is available on GitHub at <https://github.com/IntelLabs/ParallelAccelerator.jl>.

# **4 Tested platforms**

ParallelAccelerator requires a \*nix OS, ideally Linux. Platforms we have tested on include Ubuntu 16.04, Ubuntu 14.04, CentOS 6.6, macOS Yosemite, and macOS Sierra.

### **5 License**

See <https://github.com/IntelLabs/ParallelAccelerator.jl/blob/master/LICENSE.md> for the ParallelAccelerator license.

#### **6 MD5 sum of the artifact**

c8eba9e27a8c6c2b45612c883e20bbac

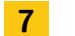

#### **7 Size of the artifact**

54.97 MB

**Acknowledgements.** We thank Gabriel Scherer for testing, and the ECOOP '17 Artifact Evaluation Committee reviewers for their helpful comments.